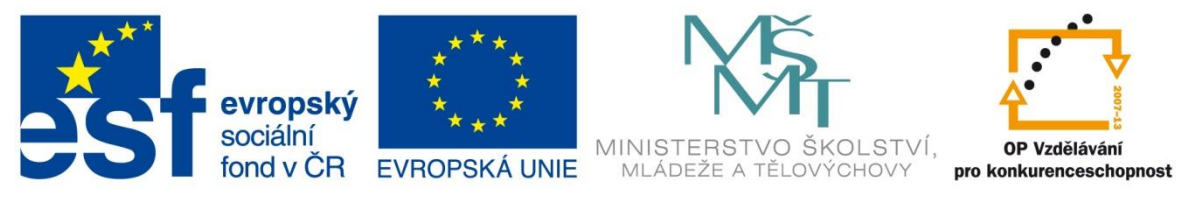

INVESTICE DO ROZVOJE VZDĚLÁVÁNÍ

# **Vzdělávací materiál**

**vytvořený v projektu OP VK**

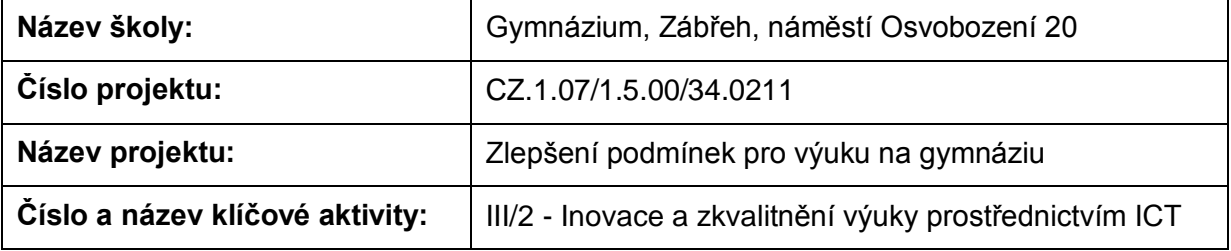

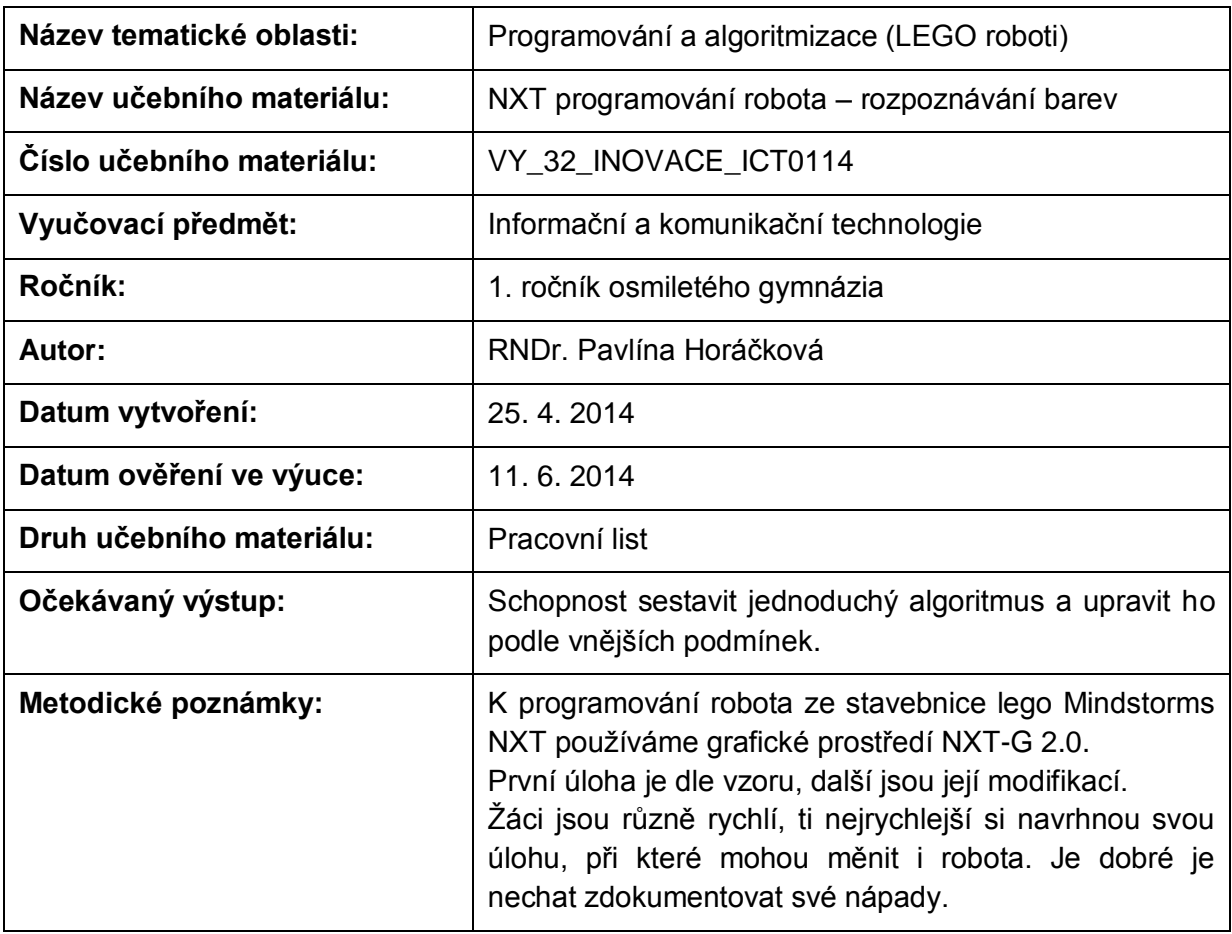

## **Anotace**

# **NXT programování robota – rozpoznávání barev**

#### **Pomůcky:**

Standardní lego NXT robot (světelný senzor natočený dopředu), bílé papíry (stačí A4), barevné fixy, nůžky, různobarevné lego kostky, červená a modrá lego koule, barevný senzor (pro 4. a 5. úlohu)

#### **Všeobecné pokyny:**

Spusťte program NXT Programming. Pojmenujte svůj program podle vzoru Prijmeni\_nazev\_cislo (např. Novak\_jizda\_1). Během programování ho stále ukládejte, vytvoříte-li novou verzi, zvyšte číslo v názvu (např. Novak\_jizda\_2). Na konci hodiny vložte konečné verze všech hotových programů do složky pojmenované vaším příjmením a názvem pracovního listu (např. NOVAK jizda vpred a vzad), zkomprimujte ji a pošlete na obvyklou adresu.

#### **1. úloha**

Prohlédněte si program z uživatelské nabídky (Common Palette) Hit Red Ball. Naprogramujte jej a vyzkoušejte. Přeložte název a vypište, co dělá:

Hit Red Ball

#### **2. úloha**

Sestavte program tak, aby se robot rozjel, když mu ukážete zelenou kartičku (vyrobte si pomocí papíru a fixů) zastavil, když mu ukážete červenou. Počítejte s jeho setrvačností a reakční dobou. Používejte jasné barvy, berte ohled na vnější osvětlení.

Zapište nastavení:

#### **3. úloha**

Vytvořte z lego kostek různobarevné kvádry. Zkuste robota naučit poznat jejich barvu.

Sestavte program tak, aby robot dojel ke kvádru, zastavil a na displej napsal zjištěnou barvu. Které barvy rozpozná a které ne? Počítejte s jeho setrvačností a reakční dobou.

Zapište nastavení pro jednotlivé barvy:

#### **4. úloha**

Přidejte robotovi barevný senzor tak, aby se "díval" do boku. Světelný senzor otočte dolů. Nakreslete na papír černé čáry dlouhé asi 10 cm a široké 1,5 cm. Na jejich konce rozestavte barevné kvádry z předchozí úlohy (dle obrázku).

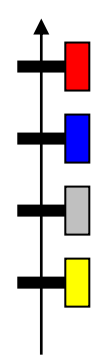

Sestavte program tak, aby robot jel přímým směrem (černá šipka), na každé černé čáře zastavil, barevným senzorem zkontroloval barvu kvádru a pokud najde červený, tak ho odrazil. Program musí fungovat i pro jiné rozmístění kvádrů.

### **5. úloha**

Vymyslete, popište, sestavte a odzkoušejte svůj vlastní program, využívající světelného nebo barevného senzoru.

Zdroje: archiv autorky

Pokud vám nestačí místo, můžete použít volný list papíru.